Linux PDF

https://www.100test.com/kao\_ti2020/296/2021\_2022\_Linux\_E5\_8A  $A8_E6_80_c103_236255.htm$ 

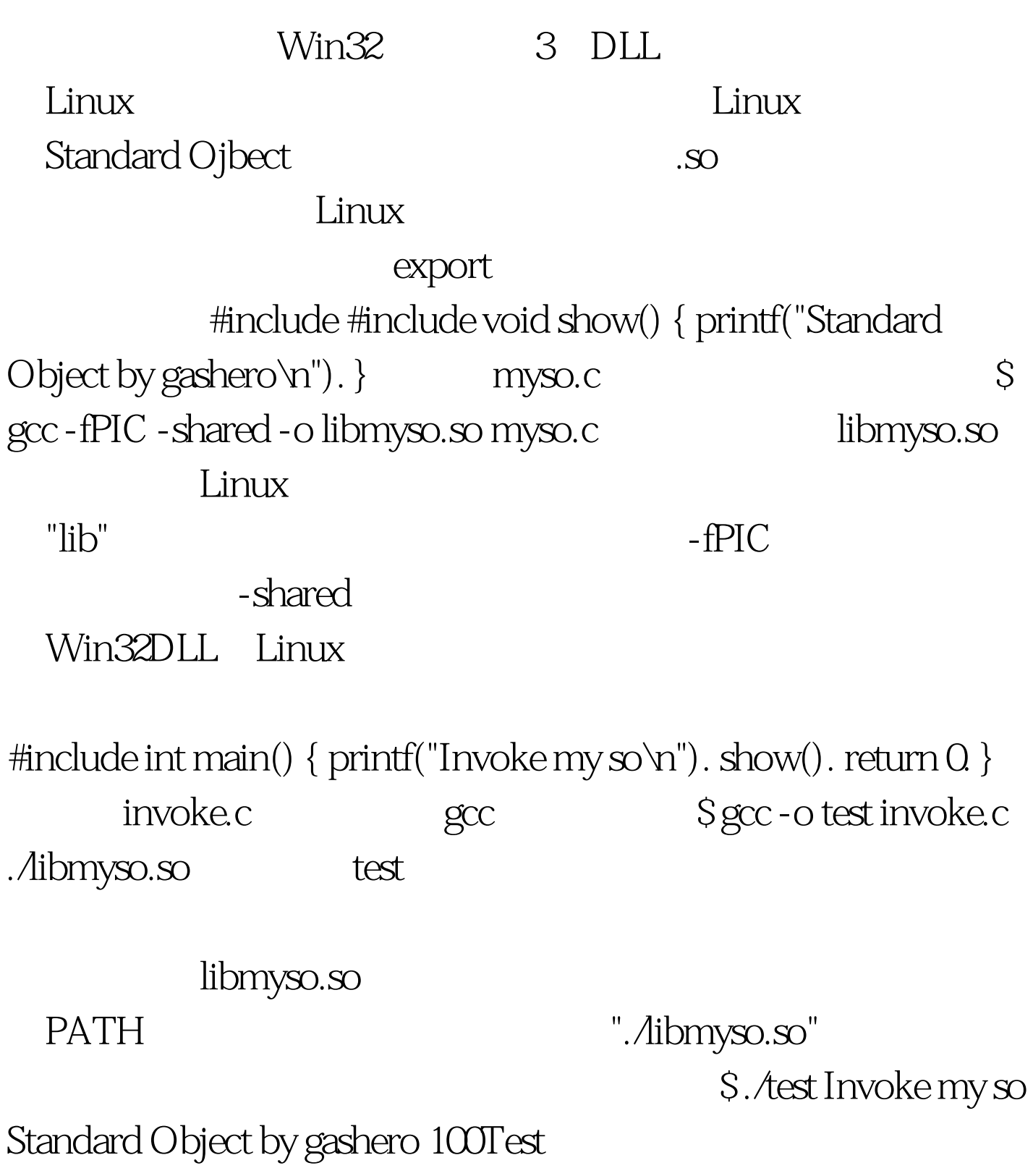

## www.100test.com